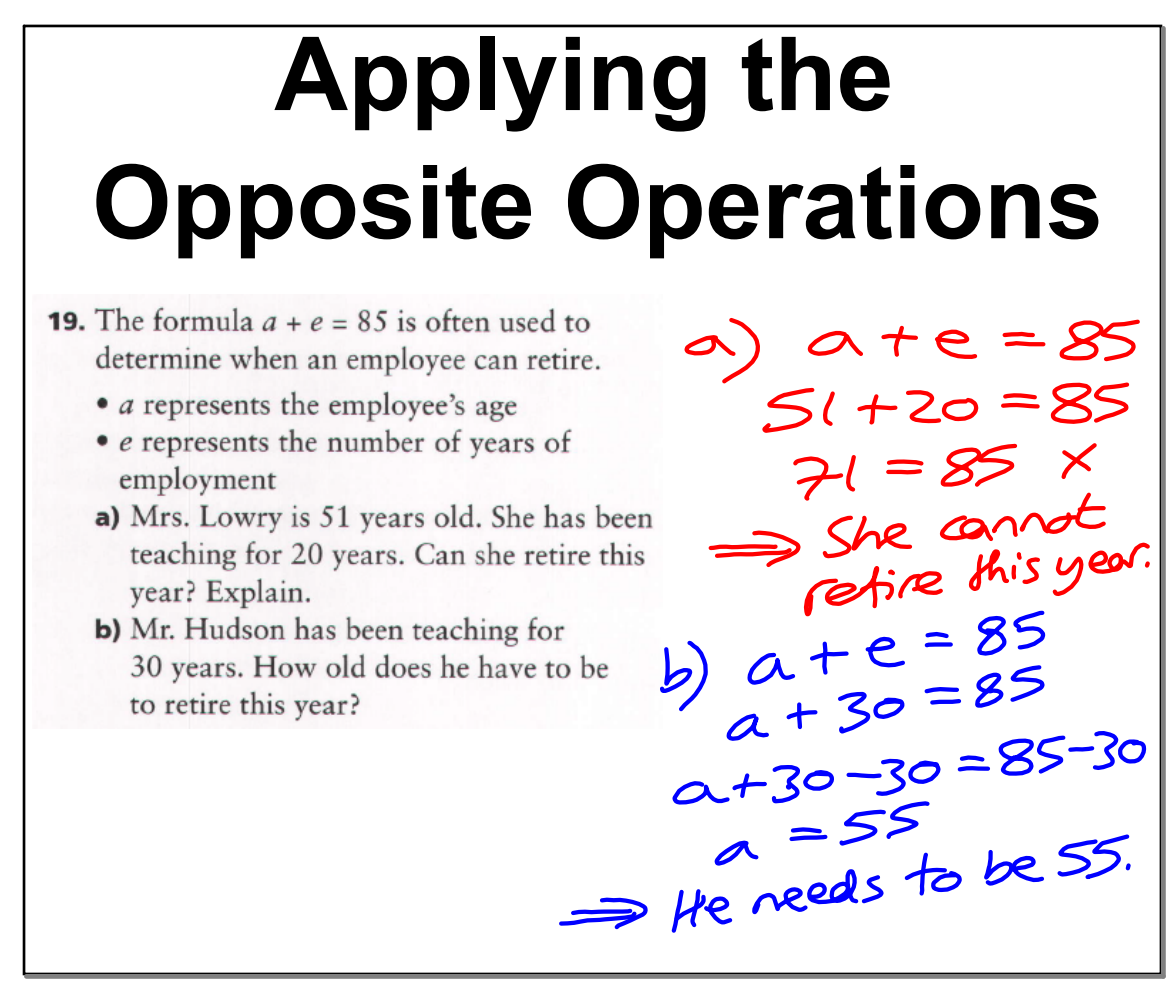

Many things are done in a specific order. For example, you turn on the computer. When it boots up, you open the program you want to use. Then, you open a file and start to work. When you are finished, you save your work, and then close the program and shut down the computer. How is the order of turning on a computer and starting to work related to the order of saving a file and shutting down the computer? How is solving an equation like using a computer?

Opposite processer order.

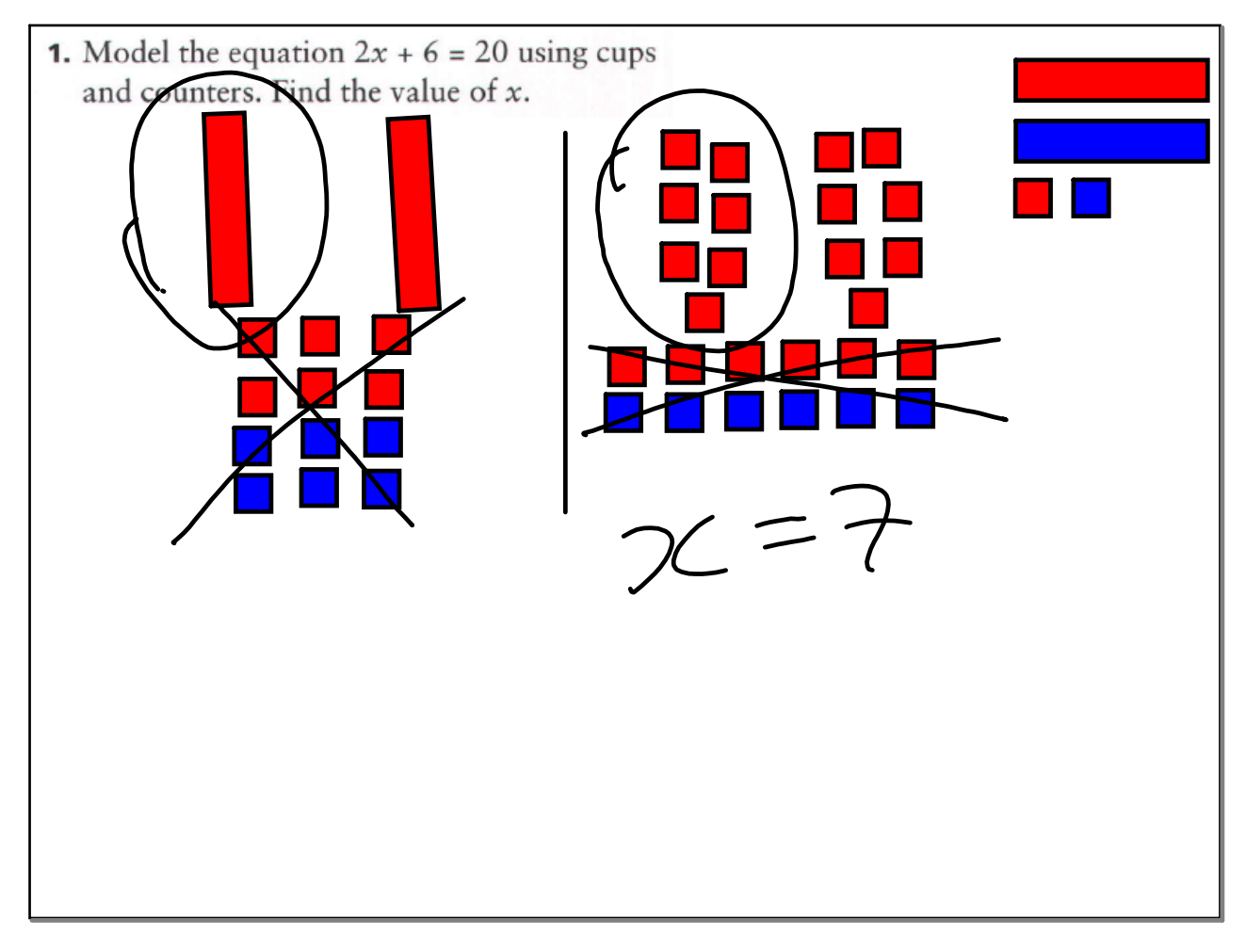

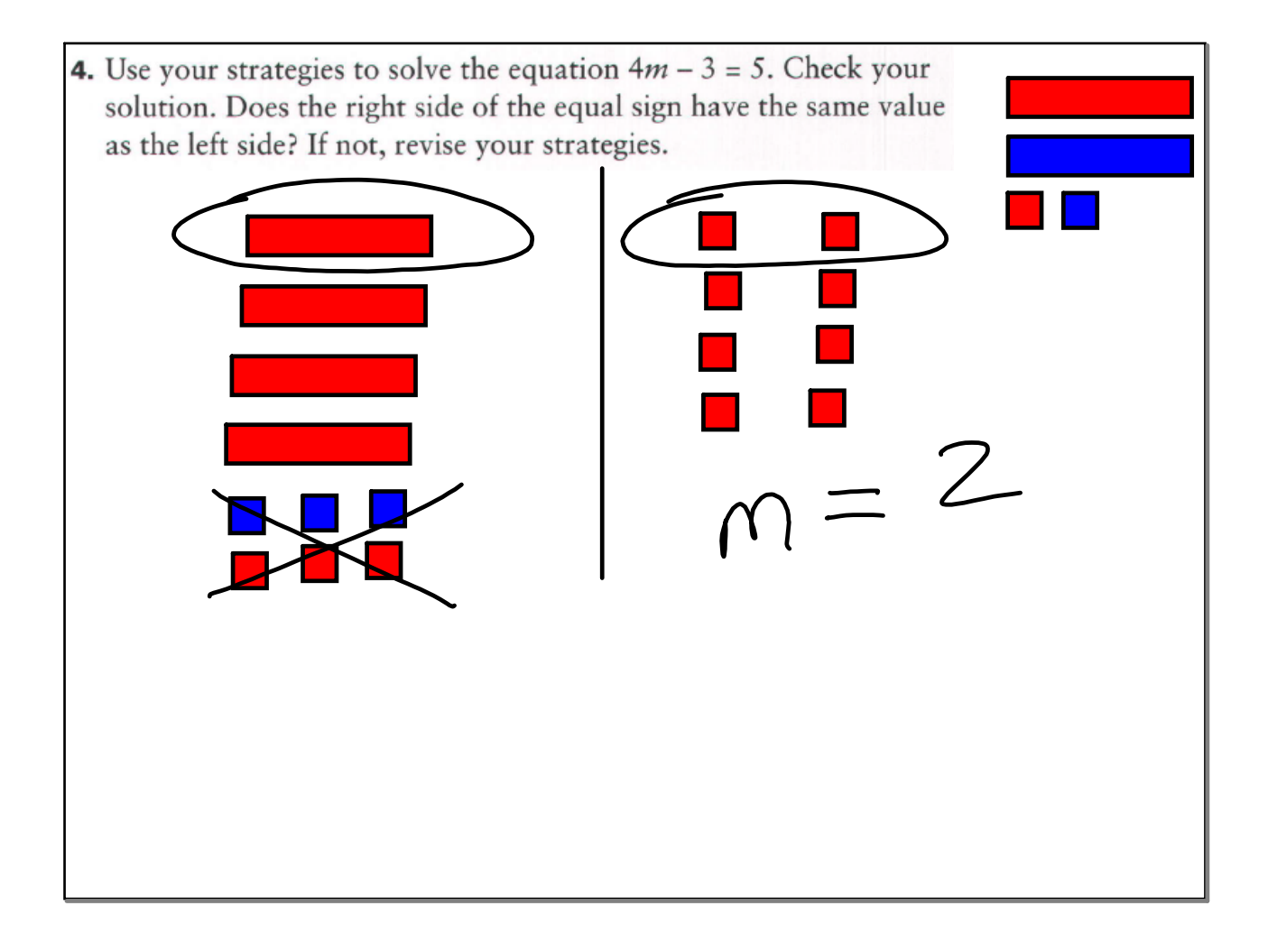

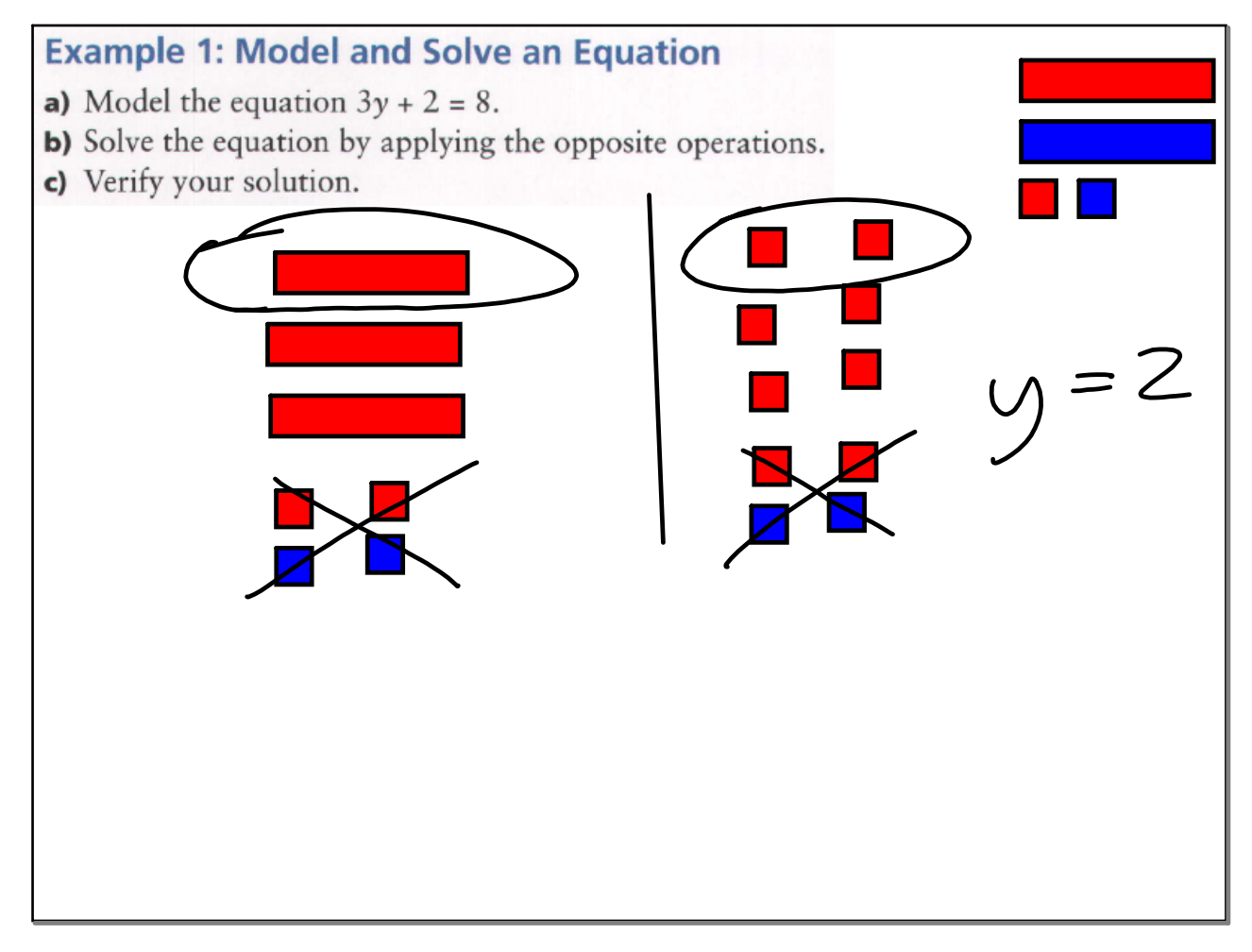

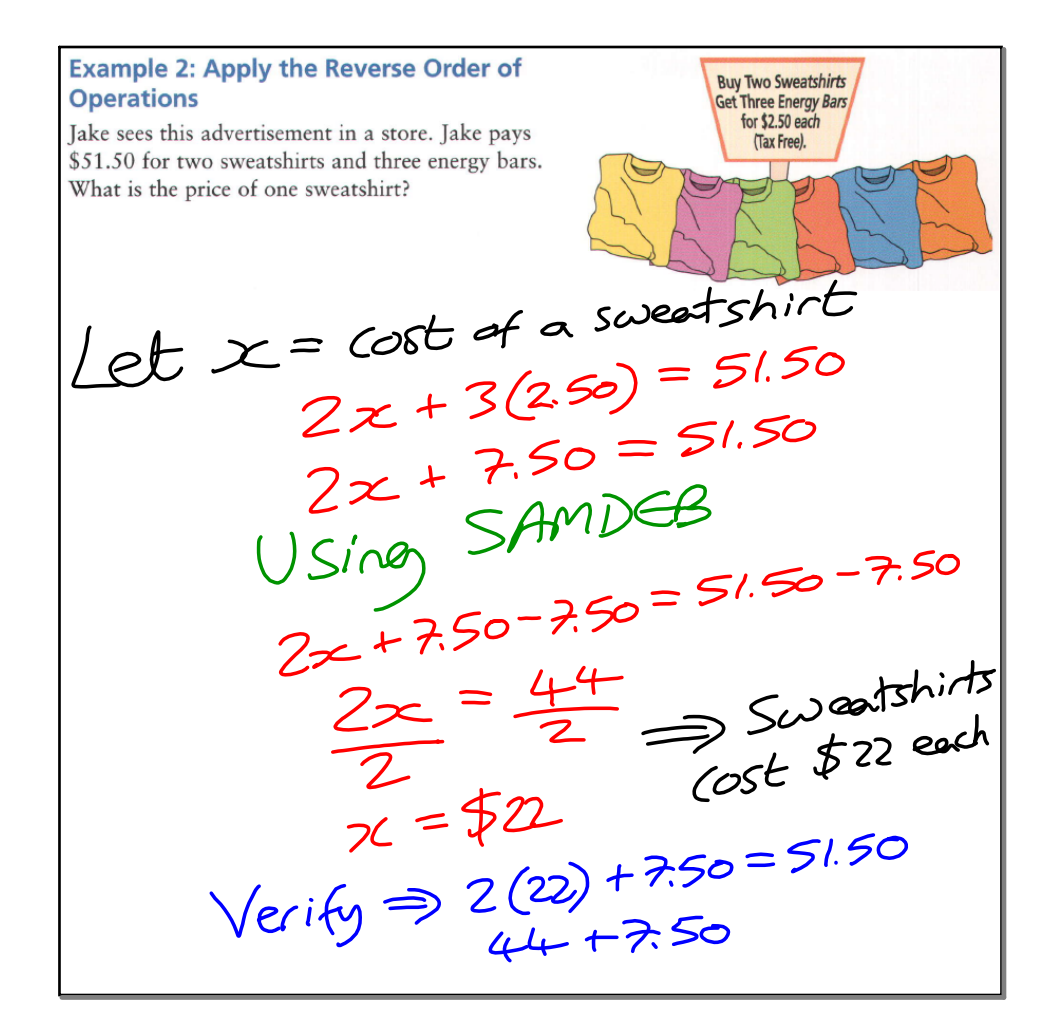

#### **May 27, 2019**

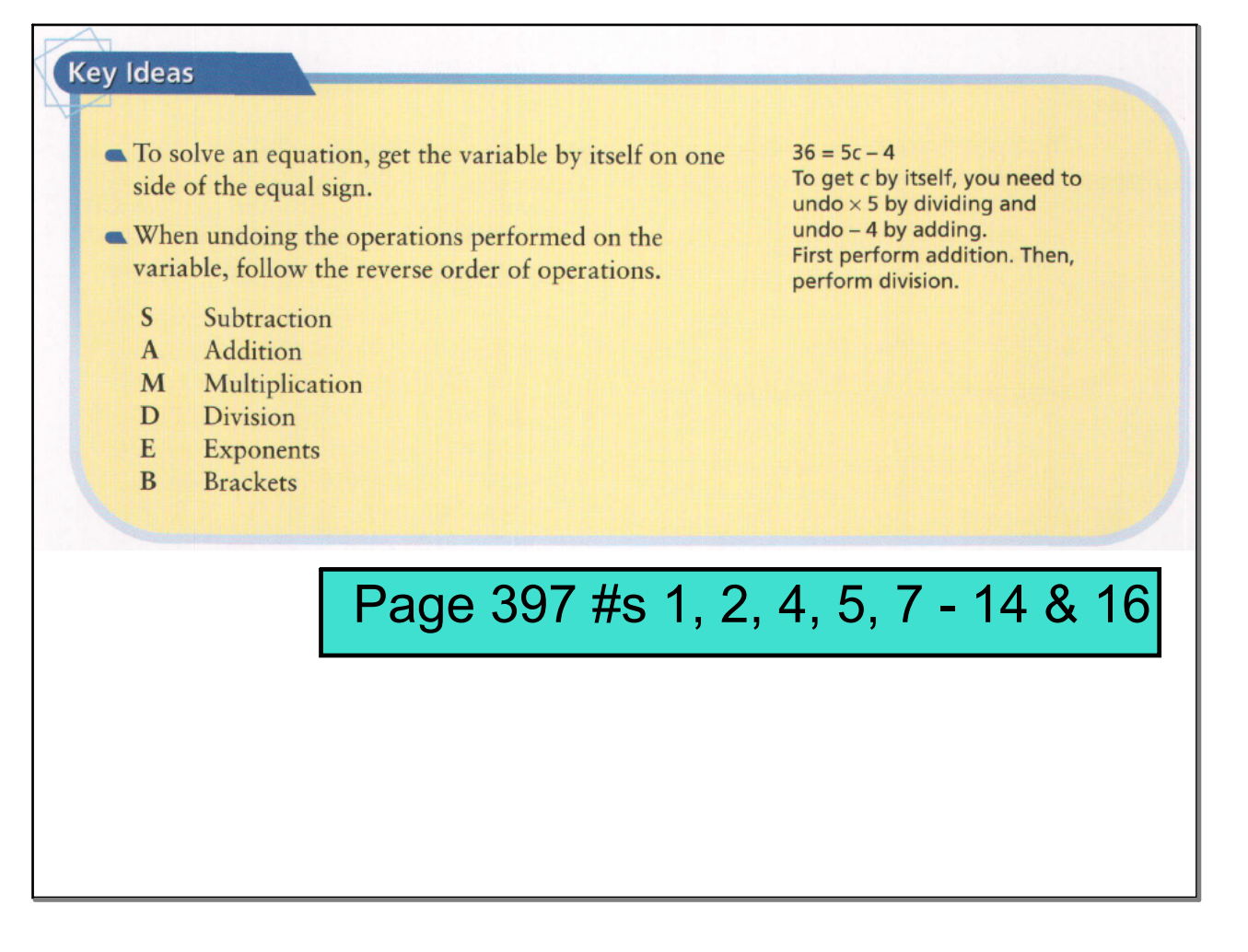